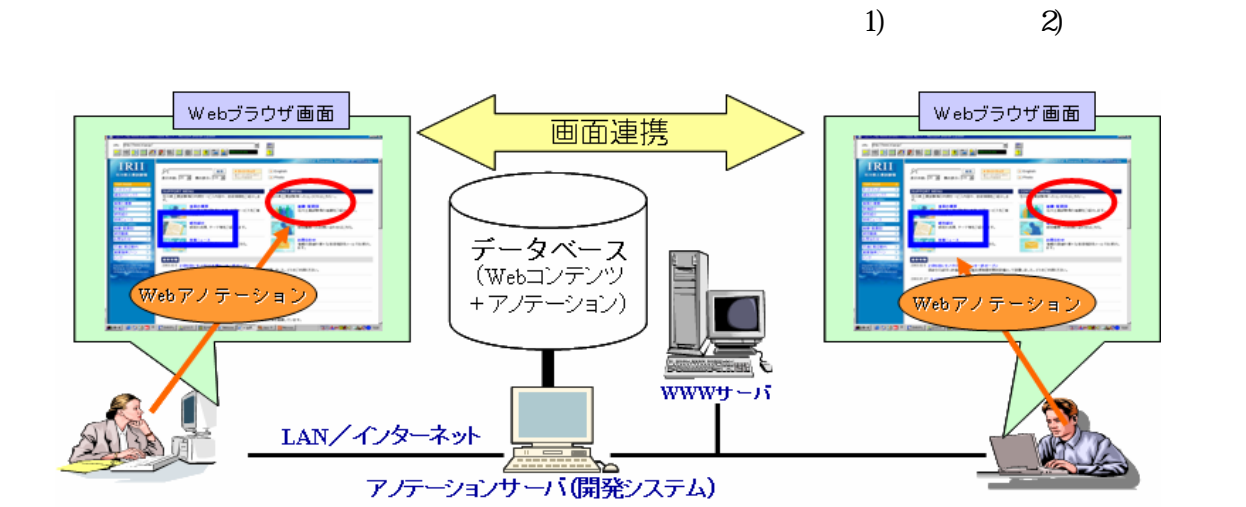

 $\vee$ eb

- PC and the set of the set of the set of the set of the set of the set of the set of the set of the set of the set of the set of the set of the set of the set of the set of the set of the set of the set of the set of the se 2.2 Web
- 

2.1

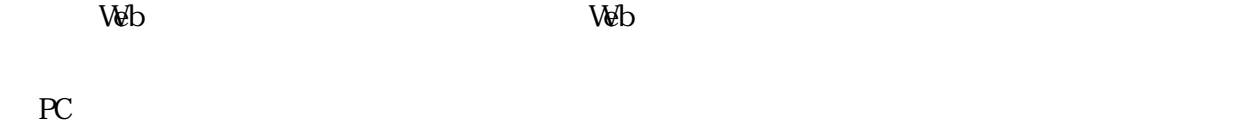

 $\vee$  $($ 

 $1$  Web  $\mathcal{W}$ 

 $W$ eb

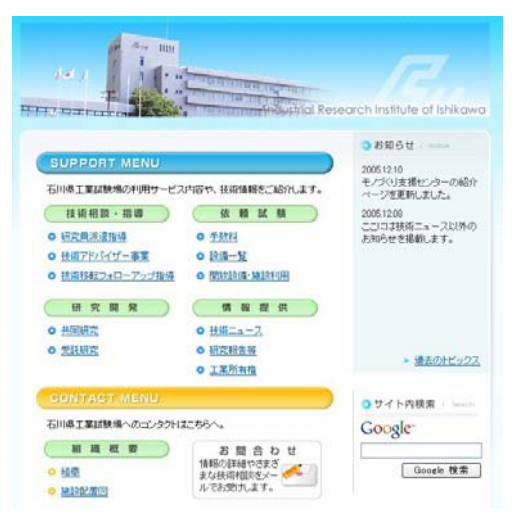

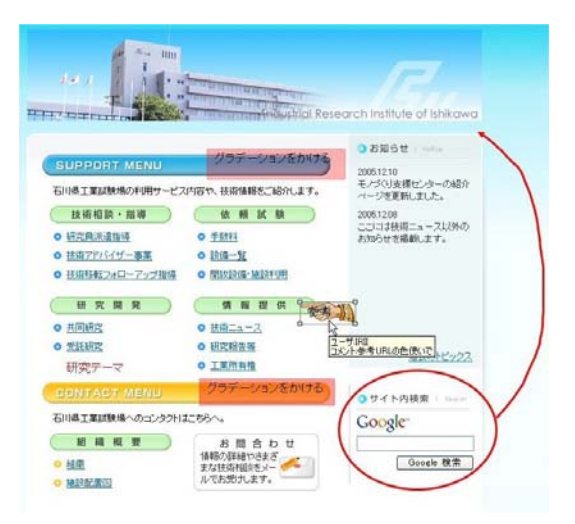

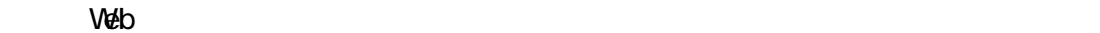

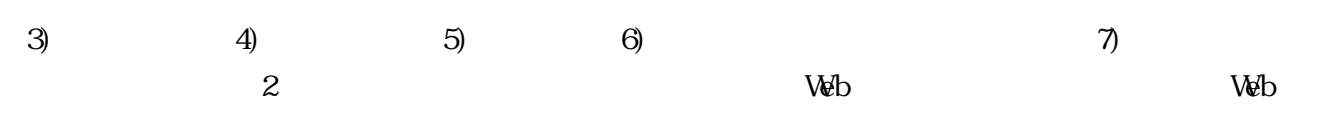

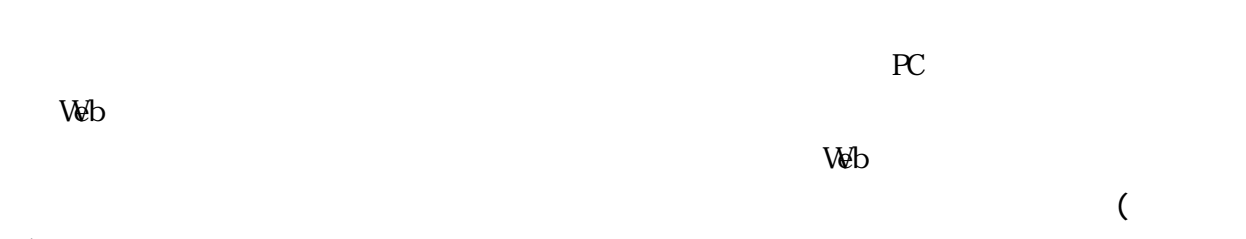

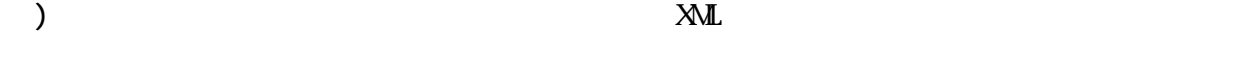

2.3 適用実験と評価

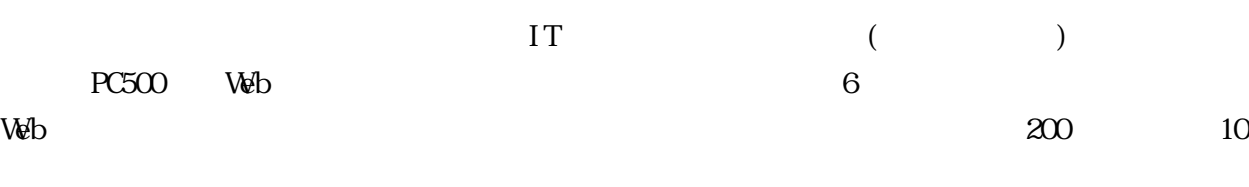

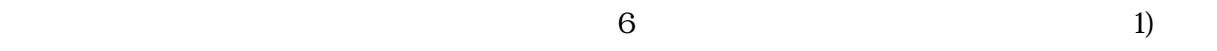

 $2)$ 

 $\mathcal{C}$  $\overline{4}$ )

 $W\!eb$ 

 $e$ -